Kovtun, V. (2021). Moderne Lehrwerke im DAF-Unterricht als Entwicklungsoption für wissenschaftliches Arbeiten und Schreiben. В Іваненко, С. М., Ланге, А., Ляшенко, Т. А., Холоденко, О. В., Яременко-Гасюк, О. О. (Укл.), *Наукові дослідження і наукове писемне мовлення в Україні та Німеччині. Wissenschaftliches Arbeiten und Schreiben in der Ukraine und in Deutschland* (с. 94–102). Матеріали Міжнародної наукової онлайн-конференції 26-27 листопада 2021 року. НПУ імені М.П. Драгоманова. https://bit.ly/3XHqI29

#### **REFERENCES**

- Ivanenko, S. M., Lanhe, A., Liashenko, T. A., Kholodenko, O. V., Yaremenko-Hasiuk, O. O. (Ukl.). (2021). *Naukovi doslidzhennia i naukove pysemne movlennia v Ukraini ta Nimechchyni. Wissenschaftliches Arbeiten und Schreiben in der Ukraine und in Deutschland*. Materialy Mizhnarodnoi naukovoi onlajn-konferentsii 26-27 lystopada 2021 roku. NPU imeni M.P. Drahomanova. https://bit.ly/3XHqnwp
- Kovtun, V. S. (2022). Vykladach inozemnykh mov iak formuvach svitohliadnoi ta tsinnisnoi oriientatsii studentiv u suchasnomu sotsiokul'turnomu prostori. V O.V. Kovtun (Red.), *Rol' inozemnykh mov u sotsiokul'turnomu stanovlenni osobystosti (v umovakh vijny).* V Mizhnarodnyj kruhlyj stil z aktual'nykh pytan' metodyky vykladannia inozemnykh mov, filolohii, kul'turolohii, pedahohiky vyschoi shkoly, spetsyfiky stanovlennia inshomovnoi osobystosti v umovakh vijny, 12-13 kvitnia 2022 r. (s. 64–71). NAU.
- Büchmann, Georg. Geflügelte Worte, Ullstein Verlag 1986. Letzte Aktualisierung 13. Oktober 2020. Gesch Quelle: https://beruhmte-zitate.de/zitate/131798-bernhard-vonbulow-und-willst-du-nicht-mein-bruder-sein
- Duden. (n.d.). Studierzimmer. In *Duden.de* https://www.duden.de/rechtschreibung/ Studierzimmer
- Goethe von, J. W. (1971) *Faust*. *Eine Tragödie*. Reclam Verlag. https://bit.ly/4058NUB
- Kovtun, V. (2021). Moderne Lehrwerke im DAF-Unterricht als Entwicklungsoption für wissenschaftliches Arbeiten und Schreiben. V Ivanenko, S. M., Lanhe, A., Liashenko, T. A., Kholodenko, O. V., Yaremenko-Hasiuk, O. O. (Ukl.), *Naukovi doslidzhennia i naukove pysemne movlennia v Ukraini ta Nimechchyni. Wissenschaftliches Arbeiten und Schreiben in der Ukraine und in Deutschland* (s. 94–102). Materialy Mizhnarodnoi naukovoi onlajn-konferentsii 26-27 lystopada 2021 roku. NPU imeni M.P. Drahomanova. https://bit.ly/3XHqI29

\*\*\*\*\*

#### **DOI: https://doi.org/10.32589/2408-9885.2022.17.273336**

*Lange, Anja*  **anja.dsc@gmail.com ORCID ID: https://orcid.org/0000-0001-5218-7485**  *Kirgisisch-deutsches Institut für angewandte Informatik* 

## *Dalljo, Kerstin*  **kerstin.dalljo@goethe.de ORCID ID: https://orcid.org/0000-0002-8407-7149** *Goethe-Institut Kyjiw*

# **WIE MAN EINE GUTE PRÄSENTATION HÄLT**

*Багато студентів та викладачів не володіють достатньою компетентністю у створенні якісних презентацій в PowerPoint або Canva, не зважаючи на важливість цього виду роботи у навчанні.* 

*У статті наведено кілька прикладів того, як створювати ефективну презентацію і на що слід звертати увагу. Акцент робиться, насамперед, на плануванні презентації та структуруванні її змісту. Представлено основний принцип "keep it simple" ("не ускладнювати") та аргументи щодо правильного використання візуальної наочності та анімації.* 

*Стаття призначена для студентів та викладачів і має на меті ознайомлення особливостями цих навчальних засобів та узагальнення досвіду їх створення.* 

*Ключові слова: презентація, доповідь, студенти, візуальна наочність, авторські права, анімація.* 

*Many students and teachers have surprisingly little competence in creating a good presentation in PowerPoint or Canva, even though they need this in their everyday life.* 

*The article will use some negative examples to show how a good presentation should be created and what needs to be considered. First, the article focusses on planning and structuring. The basic principle of "Keep it simple" will be presented and basic arguments for the use of images and animations are pointed out.* 

*The article is intended to be an introduction and summary for students and teachers interested in the topic of presentation.* 

*One focus of the article is how to deal with copyright issues in presentations. Even experienced scholars and scientists may find some useful information.* 

*Key words: presentation, lecture, students, images, copyrights, animation.* 

In unserer Lektoratstätigkeit in der Ukraine haben wir oft festgestellt, dass viele Studierende (und häufig auch KollegInnen!) sich mit Präsentationen an der Universität schwertun. Zum einen geht es dabei natürlich um die Sprachbarriere, zum anderen jedoch auch darum, wie man eine PowerPoint Präsentation erstellt und vorträgt. Es stellt sich oft eine sichtbare Ernüchterung bei den Studierenden ein, wenn es darum geht, einen Vortrag mit einer PowerPoint-Präsentation zu halten. Deswegen haben wir bei der Konferenz einen Workshop darüber gehalten, wie man eine PowerPoint Präsentation erstellt.

Dafür wurden die Teilnehmen zunächst nach ihren Erfahrungen mit PowerPoint Präsentationen befragt. Im Laufe des Workshops standen folgende Fragen im Vordergrund:

- Was sollte man bei der Planung und Gliederung beachten?

- Wie sollte man die Folien gestalten?
- Wie sollte man Farben und Schrift einsetzen?
- Was sollte man bei Animationen beachten?

### **1. Was sollte man bei der Planung und Gliederung einer PowerPoint Präsentation beachten?**

Eine Präsentation wird immer für eine bestimmte Zielgruppe gehalten, deswegen sollte, nachdem das Thema festgelegt wurde, die Zielgruppe bestimmt werden. Handelt es sich um Studierende, die mit dem Seminarthema vertraut sind? Dann muss unter Umständen weniger (oder mehr) erklärt werden, als wenn es sich um Fachpublikum halten würde, die mit dem Thema eventuell weniger (oder mehr) vertraut sind. Grundsätzlich sollte sich immer die Frage gestellt werden, über welche Informationen die ZuhörerInnen verfügen könnten. Dementsprechend sollte der Inhalt des Vortrags angepasst werden. Oft beobachten wir, dass die Studierenden einen Vortrag halten, der ungeeignet für die ZuhörerInnen ist, indem er beispielsweise zu viele Fakten enthält.

Wenn der Vortrag im Rahmen einer Konferenz gehalten wird, steht meist ein bestimmtes Zeitfenster zur Verfügung, in dem der Vortrag gehalten werden soll. Diese Dauer sollte eingehalten werden. Auf vielen Studierendenkonferenzen haben wir bemerkt, dass die Studierenden die vorher festgelegten Zeiten nicht einhalten und viel zu lange Vorträge halten.

Außerdem stellen wir oft fest, dass die externen Speichermedien, auf denen die Präsentationen gespeichert wurden, teilweise nicht oder sehr langsam funktionieren. Einige Studierende haben ihre Präsentation online gespeichert.

Demnach lässt sich folgendes Zwischenfazit ziehen: Die Präsentation ist eine visuelle Veranschaulichung des Gesprochenen und dient dem ZuhörerInnen als Stütze, der/dem Vortragenden zu folgen. Daher sollte man im Vorfeld zunächst die inhaltlichen Punkte genau bestimmen und dann erst zur Gestaltung der Präsentation übergehen.

#### **2. Grundsätzliches Prinzip zur Erstellung von Präsentationen**

Das Basisprinzip, nach dem Präsentationen erstellt werden sollten, kann sich mit der Abkürzung "K.I.S.S." gemerkt werden. Der englische Satz, der dahintersteht, ist "Keep it short and simple", also "Halte es kurz und einfach". Dieser Grundsatz sollte sowohl inhaltlich als auch gestalterisch bei der Erstellung einer Präsentation beachtet werden. Zu viel Inhalt auf einer Folie, zu viele Fakten oder Informationen sind gleichsam ermüdend wie eine zu spielerische Animation oder eine mit Bildern überladene Präsentation. Dieser Grundsatz sollte sich immer wieder zu Herzen genommen werden.

### **3. Zur Verwendung von Bildern in Präsentationen**

Überraschend war, dass die Teilnehmenden des Workshops zwar wussten, dass das Verwenden von Bildern aus dem Internet in eigenen PowerPoint Präsentationen urheberrechtlich bedenklich ist, kannten jedoch keine Alternativen dazu. Deswegen wurden im Workshop die Alternativen "Flickr Creative Commons", "Creative Commons Search", "Image After" und "Pixabay" vorgestellt.

### **3.1. Der Einsatz von Farbe und Schrift**

Bevor der Einsatz von Farbe und Schrift besprochen werden, sollen zunächst einige Beispiele gegeben werden, die exemplarisch deutlich machen sollen, wieso die Studierenden einen Kurs in der Erstellung von Präsentationen mit PowerPoint brauchen:

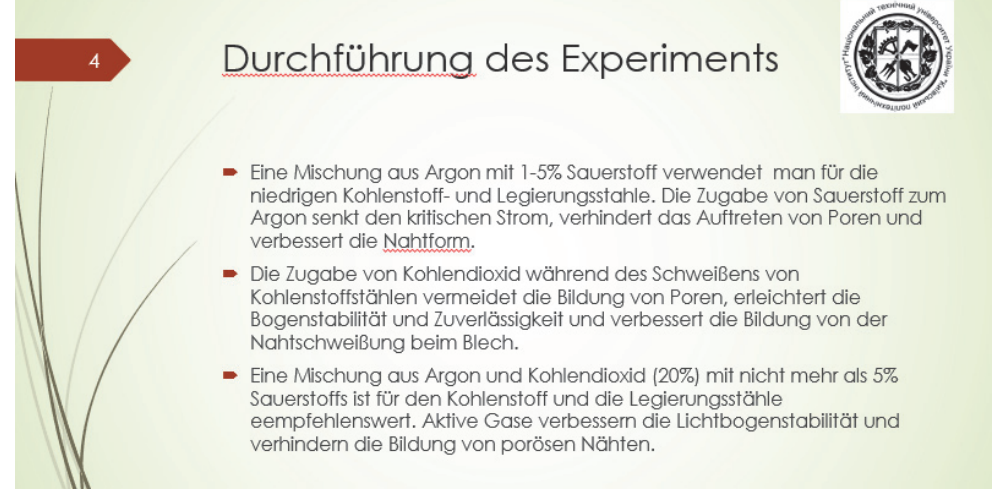

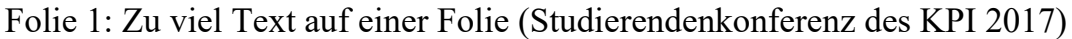

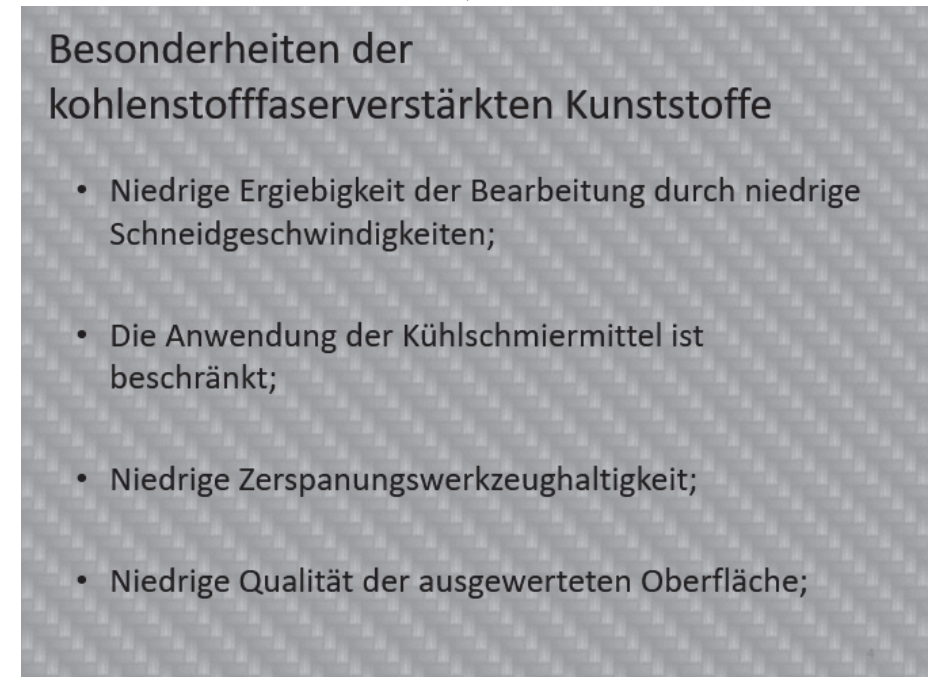

Folie 2. Der Kontrast des Hintergrunds ist zu dunkel für den Text davor (Studierendenkonferenz des KPI 2017).

Diese beiden Beispiele sollen verdeutlichen, welche Probleme die Studierenden haben, Folien zu gestalten. Hier einige Ratschläge, wie eine Folie besser gestaltet werden könnte:

- Sich auf 2-3 Farben beschränken: Um die Aufmerksamkeit der LeserIn nicht vom Inhalt abzulenken, sollte sich nur auf wenige Farben beschränkt werden. Bei den Gestaltungstipps geht es grundsätzlich darum, nicht zu stark vom Inhalt abzulenken. Die Gestaltung sollte ein Mittel zum Zweck sein, den Inhalt besser zu verstehen, und nicht zu überladen sein.
- Dazu passt auch der Hinweis, eine serifenlose Schrift zu verwenden, die (anders eine Schrift mit Serifen, von der LeserIn auf Distanz an eine Wand projiziert einfacher und schneller verstanden werden kann.
- Den Bildstil an die Farbpalette anzupassen kann ebenfalls helfen, die Bilder besser zu verstehen. Auch der Ratschlag, einheitliche Größen für Text und Überschriften zu wählen, zielt auf eine bessere Verständlichkeit der Präsentation. Alles, was dem ZuhörerIn daran hindert, effektiv dem Inhalt zu folgen, sollte beseitigt werden.

Um zu "testen", wie die Folien wirken und zu prüfen, ob sie nicht zu sehr überladen sind, kann es ratsam sein, die Präsentation vorher mit FreundInnen zu proben.

### **3.2. Umgang mit Animationen**

Gerade ungeübte Studierende, das ist unsere Beobachtung, "spielen" gerne mit PowerPoint. Sie setzen Animationen ein, mehrere pro Folie, und alles fliegt und bewegt sich auf ihrer Präsentation, teilweise mit Geräuschen. Animationen können die Aufmerksamkeit der ZuhörerInnen lenken und Dinge unterstreichen, sie können jedoch auch, wenn übermäßig benutzt, wiederum vom Inhalt ablenken.

Deswegen ist es essenziell, sich folgende drei Fragen zu stellen:

- Warum setze ich gerade diese Animation ein?
- Welche Information möchte ich damit verstärken oder transportieren?
- Was will ich bei den ZuhörerInnen damit bewirken?

Keinesfalls wollen wir sagen, dass keine Animationen verwendet werden sollten, jedoch sollte ihre Anzahl angepasst werden, d.h. sie sollten sparsam verwendet werden. Anstatt ein Aufblenden zu verwenden, sollten eher die "Klassiker" benutzt werden: Einfliegen, Wischen oder Übergänge eignen sich ideal für die Hervorhebung von Diagrammen und Schaubildern.

### **4. Zusammenfassung**

Leider haben PowerPoint Präsentationen den Ruf, langweilig und ermüdend zu sein. Das ist kein Wunder, wenn die Folien mit viel zu viel Text beladen werden, die Fotos nicht erkennbar sind und die Farben nicht kontrastreich genug sind. Dann stellt sich bei den ZuhörerInnen schnell die Ernüchterung ein, dass die ihnen vorgetragenen

Informationen wohl nicht gut aufbereitet wurden und die Aufmerksamkeit liegt nicht mehr auf dem Thema, sondern die ZuhörerInnen beschäftigen sich mit etwas Anderem. Dem kann vorgebeugt werden, wenn von Anfang an die Dinge, die wir in diesem Artikel beleuchten, eingehalten werden.

#### **LITERATUR**

Hermann-Ruess, A., & Ott, M. (2014). Das gute Webinar – Das ganze Know How für bessere Online-Präsentationen, ein Praxisratgeber: Online präsentieren und Kunden gewinnen. (2. Auflage). Springer Vieweg.

Häuser, D. (2018). *PowerPoint Präsentation Tipps: 8 Trainer Tipps für wirkungsvolle Präsentationen.* https://www.abb-seminare.de/blog/powerpoint-praesentation-tipps/ (22.05.2018)

Schnoor, P. (2018). *9 Tipps für die perfekte PowerPoint-Präsentation*. https://www.pc-magazin.de/ business-it/powerpoint-praesentation-tipps-anleitung-gliederung-vorlage-design-3101557.html (22.05.2018)

\*\*\*\*\*

#### **DOI: https://doi.org/10.32589/2408-9885.2022.17.273337**

*Lemeshchenko-Lahoda, Viktoriia*  **viktoriia.lemeshchenko-lagoda@tsatu.edu.ua ORCID ID: https://orcid.org/0000-0002-1080-5510**  *Taurische Staatliche Agrartechnologische Dmytro-Motornyj-Universität, Melitopol* 

*Kryvonos, Iryna*  **iryna.kryvonos@tsatu.edu.ua ORCID ID: https://orcid.org/0000-0001-7079-5150**  *Taurische Staatliche Agrartechnologische Dmytro-Motornyj-Universität, Melitopol* 

*Suprun, Olena*  **olena.suprun@tsatu.edu.ua ORCID ID: https://orcid.org/0000-0003-4369-712X**  *Taurische Staatliche Agrartechnologische Dmytro-Motornyj-Universität, Melitopol* 

# **HAUPTMERKMALE DES LEHRENS WISSENSCHAFTLICHEN SCHREIBENS FÜR STUDIERENDE TECHNISCHER FACHGEBIETE**

*У статті висвітлено специфіку навчання наукового академічного письма студентів технічних спеціальностей в українських університетах. Метою статті є огляд основних*